# **Sap Structural Analysis Tutorials**

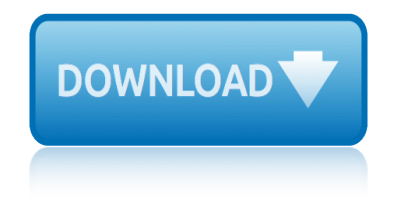

# **sap structural analysis tutorials**

### **sap structural analysis tutorials pdf**

Sap structural analysis tutorial pdf SAP 2000 Tutorial Session Notes. This tutorial provides the basic steps of performing a frame analysis using SAP.If you are viewing this manual

#### **Sap structural analysis tutorial pdf - WordPress.com**

1.051 Structural Engineering Design Prof. Oral Buyukozturk Fall 2003 SAP 2000 Tutorial Session Notes This tutorial provides the basic steps of performing a frame analysis using SAP

#### **SAP 2000 Tutorial Session Notes - MIT OpenCourseWare**

COLLEGE OF ENGINEERING Department of Civil & Geological Engineering CE 463.3  $\hat{a} \in \hat{a}$ Advanced Structural Analysis Lab 4 †"SAP2000 Plane Elasticity th

#### **SAP2000 Tutorials - CE463\_Lab4 - PDF Free Download**

Download as PDF, TXT or read online from Scribd. Flag for inappropriate content. Descarga

# **Sap Structural Analysis Tutorial PDF Wordpress | Computing ...**

Structural Analysis of a Building using SAP software. Tutorial made by RASEL (1st Batch, Dept. of civil Engineering, Leading University, Sylhet, Bangladesh).

#### **Structural Analysis of a Building using SAP software Tutorial**

Mini SAP 2000 Tutorial for an Example Beam (Hands―on Exercise in the Lab.) Question: How do we model this beam using SAP2000? This is a mini―tutorial prepared for the structural analysis of a sample beam using SAP2000 .

#### **Mini SAP 2000 Tutorial for an Example Beam (Hands on ...**

This video gives an introduction of SAP 2000 for beginners. SAP 2000 is an integrated software for structural analysis and design. SAP2000 is a structural analysis and design software which uses ...

# **SAP 2000 Tutorial For Beginners [Chapter 1]: Introduction Part 1**

SAP2000 follows in the same tradition featuring a very sophisticated, intuitive and versatile user interface powered by an unmatched analysis engine and design tools for engineers working on transportation, industrial, public works, sports, and other facilities.

#### **Structural Software for Analysis and Design | SAP2000**

SAP Modules Overview SAP Modules overview: - SAP stands for "Systems, Applications and Products in data processing" and it is the fourth largest software company in the

# **SAP Modules Overview - SAP Training Tutorials**

Autodesk® Robotâ"¢ Structural Analysis Professional 2010 page: 1. Autodesk® Robotâ"¢ Structural Analysis Professional 2010 Training Manual - Metric Version

#### **RSAP 2010 Manual - Autodesk**

analysis program to create structural contract documents. In structural analysis programs, the engineer uses centroid lines and faces (elements) with design properties rather than structural objects to design and create the layout of a structure.

# **STRUCTURAL 2000 TUTORIAL - structuraldesktop.com**

Chapter 4  $\hat{a} \in$  "Structural Modeling and Analysis 4-i CHAPTER 4, S. TRUCTURAL, M. ODELING AND . A. NALYSIS. TABLE OF CONTENTS ... Structural analysis is a process to analyze a

# **sap structural analysis tutorials**

structural system to predict its responses and behaviors by using physical laws and mathematical equations. The main objective of structural analysis is to determine internal forces, stresses and deformations of ...

# **PDF Chapter 4 - Structural Modeling and Analysis - Caltrans**

Steps for structural analysis: 1) Structural IdealizationStructural Idealization 2) Applying Loads 3) Calculating Reactions 4) Calculating Internal Forces 5) Calculating Internal Stresses 6) Evaluating Safety and EfficiencyEvaluating Safety and Efficiency Reid Senescu and John Haymaker. 6. Evaluating Safety and Efficiency Analysis Process Reid Senescu and John Haymaker. 6. Evaluating Safety ...

# **Structural Analysis - web.stanford.edu**

Static Structural Analysis 4-2 ANSYS, Inc. Proprietary  $\hat{A} \odot$  2009 ANSYS, Inc. All rights reserved. May 5, 2009 Inventory #002593 Chapter Overview Training Manual

# **Chapter 4 Static Structural Analysis - Mehmet A. Guler**

structural model and the analysis techniques used by SAP2000. It is recommended reading. The third part of this volume, the SAP2000 Introductory Tutorial manual, is intended to provide first-time users with hands-on experience using the modeling, analysis and design features of SAP2000. It is strongly recommended that you read this manual and work the tutorial before attempting a real project ...

# **SAP2000® - Naslovnica**

Analysis of the movie contagion worksheet answers Advanced credit risk analysis and management Andrzej sapkowski la signora del lago Analysis without paralysis 12 tools to make better strategic decisions 2nd edition A practical introduction to data structures and algorithm analysis Analytical kinematics analysis and synthesis of planar mechanisms [Analysis of a squirrel gene pool answer key](http://selfportrait.org.uk/analysis_of_the_movie_contagion_worksheet_answers.pdf) Analysis of sonnet 64 [A primer on partial least squares](http://selfportrait.org.uk/advanced_credit_risk_analysis_and_management.pdf) [structural equation](http://selfportrait.org.uk/andrzej_sapkowski_la_signora_del_lago.pdf) [modeling pls sem](http://selfportrait.org.uk/andrzej_sapkowski_la_signora_del_lago.pdf) [Algorithm design foundations analysis and internet examples](http://selfportrait.org.uk/analysis_without_paralysis_12_tools_to_make_better_strategic_decisions_2nd_edition.pdf) Aoac official methods of analysis 18th edition Analysis of o captain my captain on sparknotes Analysis of food dyes in beverages pre lab a[nswers flinn](http://selfportrait.org.uk/a_practical_introduction_to_data_structures_and_algorithm_analysis.pdf) [Analysis of food dyes in beverages teachers notes flin](http://selfportrait.org.uk/a_practical_introduction_to_data_structures_and_algorithm_analysis.pdf)n [9781617291388 r in action data analysis and graphics](http://selfportrait.org.uk/analytical_kinematics_analysis_and_synthesis_of_planar_mechanisms.pdf) A critical dictionary of psychoanalysis An outline of p[sychoanalysis](http://selfportrait.org.uk/analysis_of_sonnet_64.pdf) Aircraf[t loading and structural layout aiaa education](http://selfportrait.org.uk/a_primer_on_partial_least_squares_structural_equation_modeling_pls_sem.pdf) Alone by [maya](http://selfportrait.org.uk/aoac_official_methods_of_analysis_18th_edition.pdf) [angelou ana](http://selfportrait.org.uk/a_primer_on_partial_least_squares_structural_equation_modeling_pls_sem.pdf)lysis [9780199339297 engineering ec](http://selfportrait.org.uk/analysis_of_o_captain_my_captain_on_sparknotes.pdf)[onomic analysis 12th edi](http://selfportrait.org.uk/algorithm_design_foundations_analysis_and_internet_examples.pdf)tion [Analysis of messy data volume ii](http://selfportrait.org.uk/aoac_official_methods_of_analysis_18th_edition.pdf) nonreplicated experiments Advances written text analysis cl [Applied regression analysis and multivariable m](http://selfportrait.org.uk/9781617291388_r_in_action_data_analysis_and_graphics.pdf)[e](http://selfportrait.org.uk/analysis_of_food_dyes_in_beverages_pre_lab_answers_flinn.pdf)[thods 5th](http://selfportrait.org.uk/a_critical_dictionary_of_psychoanalysis.pdf) edition [Amy foster joseph conrad analysis](http://selfportrait.org.uk/analysis_of_food_dyes_in_beverages_teachers_notes_flinn.pdf) Analysis of spectral lines answers An introduction to spectral analysis [Advanced mechanics of com](http://selfportrait.org.uk/a_critical_dictionary_of_psychoanalysis.pdf)[posite materials and structural](http://selfportrait.org.uk/an_outline_of_psychoanalysis.pdf) elements third edition [Autodesk maya basic tutoria](http://selfportrait.org.uk/aircraft_loading_and_structural_layout_aiaa_education.pdf)[ls](http://selfportrait.org.uk/analysis_of_messy_data_volume_ii_nonreplicated_experiments.pdf) [Arterial](http://selfportrait.org.uk/alone_by_maya_angelou_analysis.pdf) [blood gas analysis mad](http://selfportrait.org.uk/alone_by_maya_angelou_analysis.pdf)e easy [Algorithms design techniques and analysis revised ed](http://selfportrait.org.uk/9780199339297_engineering_economic_analysis_12th_edition.pdf)[ition m h alsuwaiyel](http://selfportrait.org.uk/applied_regression_analysis_and_multivariable_methods_5th_edition.pdf) Anticipating [change secrets behind the](http://selfportrait.org.uk/analysis_of_messy_data_volume_ii_nonreplicated_experiments.pdf) [sap empire](http://selfportrait.org.uk/amy_foster_joseph_conrad_analysis.pdf)

sap structural analysis tutorials pdfsap structural analysis tutorial pdf wordpress.comsap 2000 tutorial session notes - mit opencoursewaresap2000 tutorials - ce463\_lab4 - pdf free downloadsap structural analysis tutorial pdf [wordpress | computing ...structural a](http://selfportrait.org.uk/sap_structural_analysis_tutorials_pdf.pdf)[nalysis of a building using sap softwa](http://selfportrait.org.uk/sap_structural_analysis_tutorial_pdf_wordpress_com.pdf)re tutorialmini sap 2000 tutorial for an example beam (hands on ...sap 2000 [tutorial for](http://selfportrait.org.uk/sap_structural_analysis_tutorial_pdf_wordpress_com.pdf) [beginners \[chapter 1\]: introduction part 1structural](http://selfportrait.org.uk/sap_2000_tutorial_session_notes_mit_opencourseware.pdf) [softwa](http://selfportrait.org.uk/sap2000_tutorials_ce463_lab4_pdf_free_download.pdf)re for [analysis and design | sap2000sap modules o](http://selfportrait.org.uk/sap2000_tutorials_ce463_lab4_pdf_free_download.pdf)[verview - sap training tutorialsrsap](http://selfportrait.org.uk/sap_structural_analysis_tutorial_pdf_wordpress_computing.pdf) [2010 man](http://selfportrait.org.uk/structural_analysis_of_a_building_using_sap_software_tutorial.pdf)[ual - autodeskstructural 2000 tutorial - structuraldeskt](http://selfportrait.org.uk/mini_sap_2000_tutorial_for_an_example_beam_hands_on.pdf)[op.compd](http://selfportrait.org.uk/sap_2000_tutorial_for_beginners_chapter_1_introduction_part_1.pdf)f [chapter 4 - structural modeling and analysis - caltrans](http://selfportrait.org.uk/sap_2000_tutorial_for_beginners_chapter_1_introduction_part_1.pdf)[structural analysis](http://selfportrait.org.uk/structural_software_for_analysis_and_design_sap2000.pdf)  [web.stanford.educhapter 4 sta](http://selfportrait.org.uk/structural_software_for_analysis_and_design_sap2000.pdf)[tic structural analysis - mehmet a. gulersap2](http://selfportrait.org.uk/sap_modules_overview_sap_training_tutorials.pdf)[000®](http://selfportrait.org.uk/rsap_2010_manual_autodesk.pdf) [- naslovnica](http://selfportrait.org.uk/rsap_2010_manual_autodesk.pdf)

[sitemap in](http://selfportrait.org.uk/sap2000_naslovnica.pdf)[dex](http://selfportrait.org.uk/structural_analysis_web_stanford_edu.pdf)

[Home](http://selfportrait.org.uk/sitemap.xml)